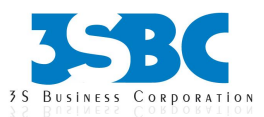

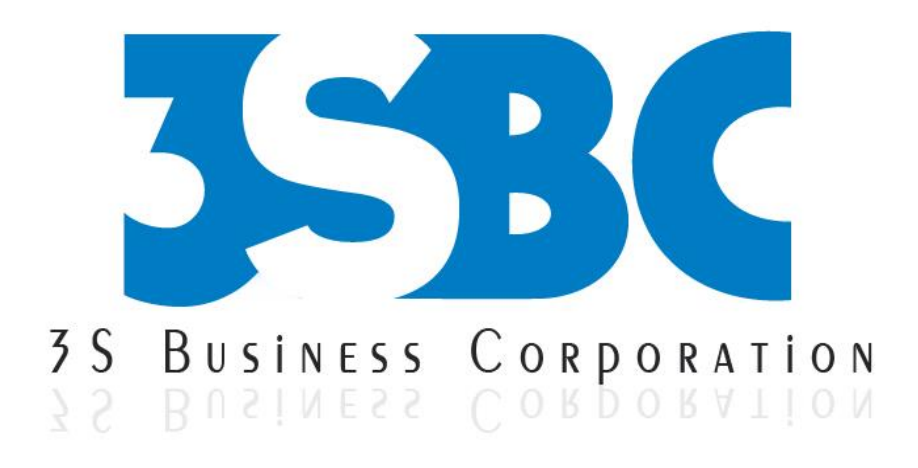

# **INFORMATICA TRAINING**

# **Presented By**

 3S Business Corporation Inc [www.3sbc.com](http://www.3sbc.com/) Call us at : 281-823-9222 Mail us at : info@3sbc.com

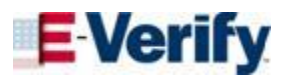

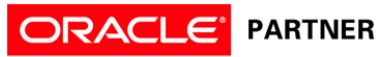

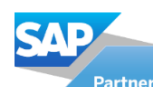

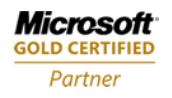

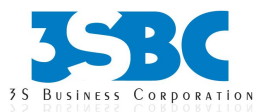

# **Table of Contents**

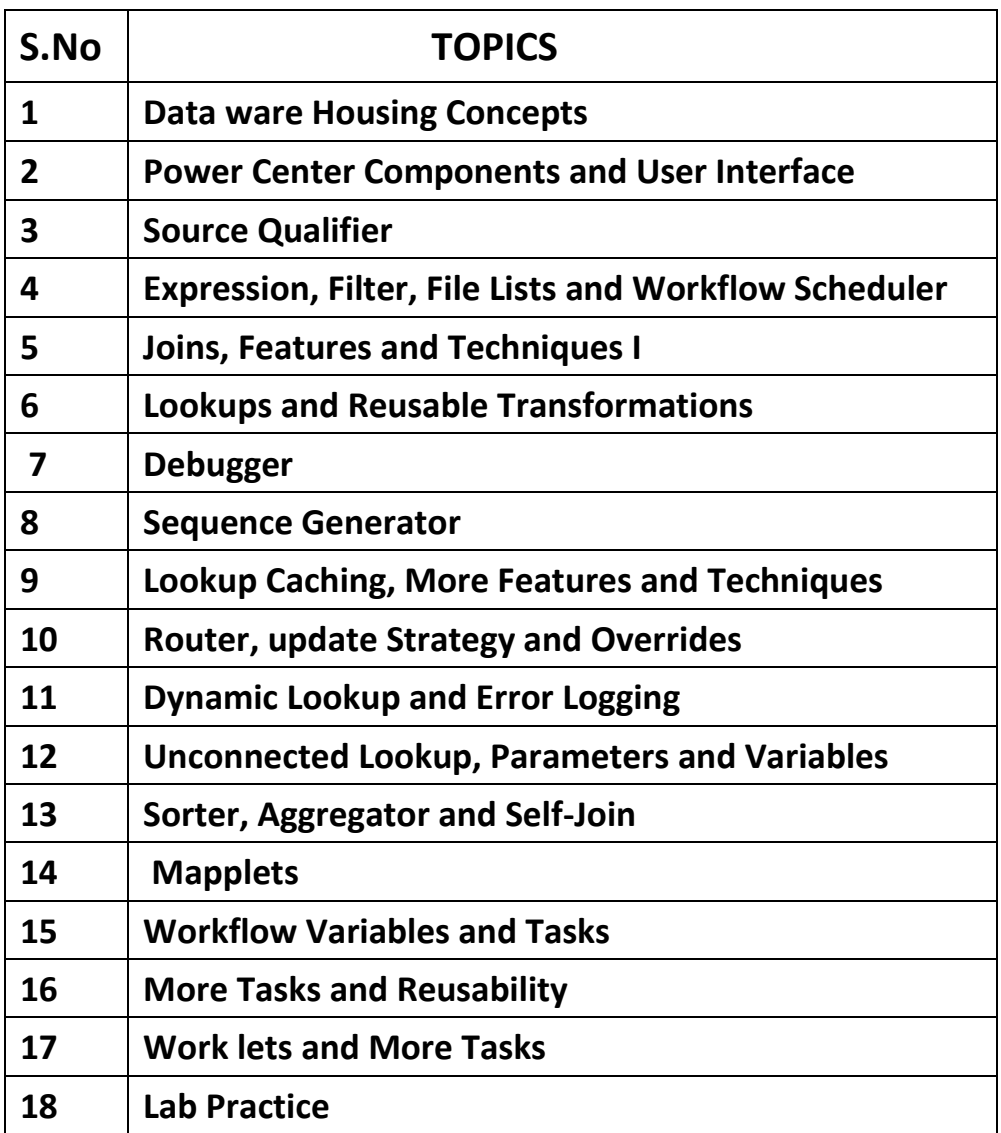

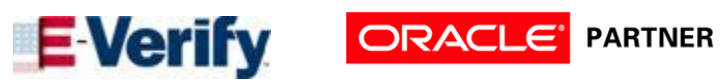

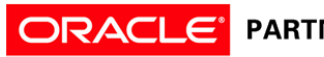

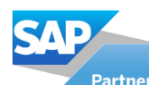

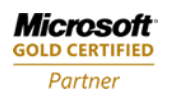

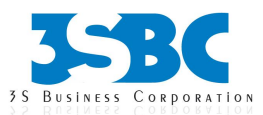

# **INFORMATICA COURSE CONTENT**

#### **1. Data ware Housing Concepts**

Introduction to Data ware housing

- Data Warehousing Concepts
- Data ware housing (what/Why/How)
- Data Modeling(Schemas, FACTS and DIMENSIONS)
- Slowly Changing Dimensions
- Metadata

#### **2. Power Center Components and User Interface**

- Power Center Architecture
- Power Center Client Tools
- Lab Using the Designer and Workflow Manager

#### **3. Source Qualifier**

- Source Qualifier Transformation
- Lab Project Overview
- Lab A Load Payment Staging Table
- Source qualifier Joins
- Lab B Load Product Staging Table
- Source Pipelines
- Lab C Load Dealership and Promotions Staging Table and Real time issues

#### **4. Expression, Filter, File Lists and Workflow Scheduler**

- Expression Editor
- Filter Transformation
- File Lists
- Workflow Scheduler

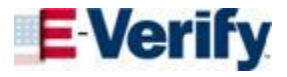

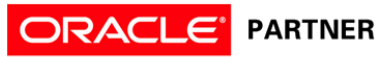

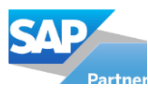

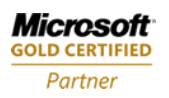

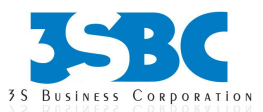

Lab - Load the Customer Staging Table and Real time issues

#### **5. Joins, Features and Techniques I**

- Joiner Transformation
- Shortcuts
- Lab A Load Sales Transaction Staging Table
- Lab B Features and Techniques I and Real time issues

#### **6. Lookups and Reusable Transformations**

- Lookup Transformation
- Reusable Transformations
- Lab A Load Employee Staging Table
- Lab B Load Date Staging Table and Real time issues

#### **7. Debugger**

- Debugging Mappings
- Lab Using the Debugger

# **8. Sequence Generator**

- Sequence Generator Transformation
- Lab Load Date Dimension Table and Real time issues

# **9. Lookup Caching, More Features and Techniques**

- Lookup Caching
- Lab A Load Promotions Dimension Table
- Lab B Features and Techniques II
- Review and more Lab Activities and Real time issues

# **10. Router, update Strategy and Overrides**

• Router Transformation

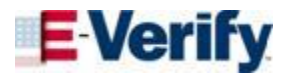

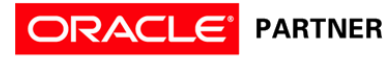

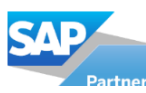

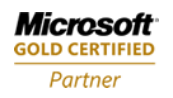

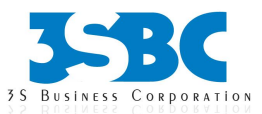

- Update Strategy Transformation
- Expression Default Values
- Source Qualifier Override
- Target Override
- Session Task Mapping Overrides
- Lab Load Employee Dimension Table and Real time issues

# **11. Dynamic Lookup and Error Logging**

- Dynamic Lookup
- Error Logging
- Lab Load Customer Dimension Table

# **12. Unconnected Lookup, Parameters and Variables**

- Unconnected Lookup Transformation
- System Variables
- Mapping Parameters and Variables
- Lab Load Sales Fact Table

# **13. Sorter, Aggregator and Self-Join**

- Sorter Transformation
- Aggregator Transformation
- Active and Passive Transformations
- Data Concatenation
- Self-Join
- Lab Reload the Employee Staging Table and Real time issues

# **14. Mapplets**

- Mapplets
- Lab Load Product Daily Aggregate Table
- Review and more Lab Activities and Real time issues

# **15. Workflow Variables and Tasks**

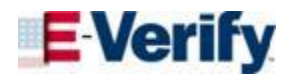

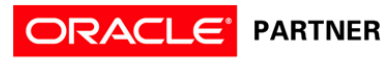

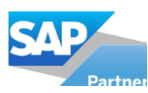

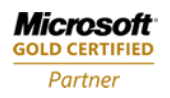

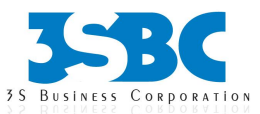

- Link Conditions
- Workflow Variables
- Assignment Task
- Decision Task
- Email Task
- Lab Load Product Weekly Aggregate Table

#### **16. More Tasks and Reusability**

- Event Raise Task
- Event Wait Task
- Command Task
- Reusable Tasks
- Reusable Session Task
- Reusable Session Configuration

#### **17. Work lets and More Tasks**

- Work lets
- Timer Task
- Control Task
- Lab Load Inventory Fact Table

#### **18. Lab Exercises**

- SCD Type1-Lab
- SCD Type2-Lab
- SCD Type3-Lab

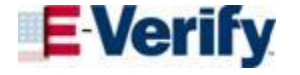

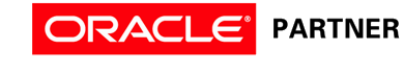

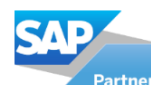

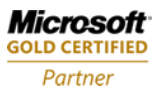